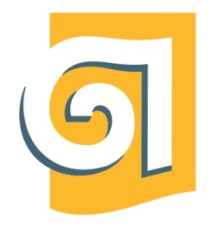

МИНИСТЕРСТВО НАУКИ И ВЫСШЕГО ОБРАЗОВАНИЯ РОССИЙСКОЙ ФЕДЕРАЦИИ

Федеральное государственное бюджетное образовательное учреждение высшего образования «Уральский государственный архитектурно-художественный университет имени Н. С. Алфёрова» (УрГАХУ)

Кафедра современных технологий архитектурно-строительного проектирования

УТВЕРЖДАЮ: Проректор по ОДиМП

Документ подписан электронной подписью Владелец Исаченко Виктория Игоревна Сертифи-кат 2e1234de1db2ffae6744b7e4fc69c955 Действителен с 18.07.2022 по 11.10.2023

«30» июня 2023 г.

# РАБОЧАЯ ПРОГРАММА ДИСЦИПЛИНЫ

# **ИНФОРМАЦИОННЫЕ ТЕХНОЛОГИИ**

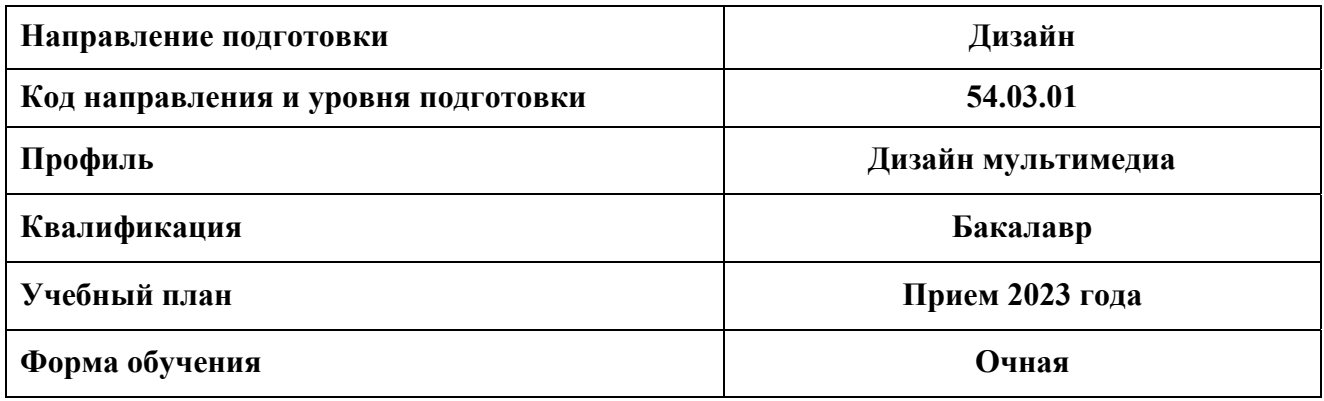

Екатеринбург, 2023

# **1. ОБЩАЯ ХАРАКТЕРИСТИКА ДИСЦИПЛИНЫ ИНФОРМАЦИОННЫЕ ТЕХНОЛОГИИ**

# **1.1. Место дисциплины в структуре образовательной программы, связи с другими дисциплинами:**

 Дисциплина «Информационные технологии» входит в обязательную часть образовательной программы. Полученные в ходе изучения дисциплины знания, умения и навыки, необходимы для изучения дисциплин: «Дизайн-проектирование», «Гейм-дизайн», «3D графика и анимация», «Видеомонтаж и композитинг», а также при выполнении выпускной квалификационной работы бакалавров.

### **1.2. Краткий план построения процесса изучения дисциплины:**

 Процесс изучения дисциплины включает практические занятия и самостоятельную работу. В ходе изучения дисциплины студенты выполняют ряд графических упражнений в определенной последовательности.

 Форма заключительного контроля при промежуточной аттестации – зачет с оценкой. Для проведения промежуточной аттестации по дисциплине создан фонд оценочных средств.

 Оценка по дисциплине носит интегрированный характер, учитывающий результаты оценивания участия студентов в аудиторных занятиях, качества и своевременности выполнения заданий.

# **1.3. Планируемые результаты обучения по дисциплине**

Процесс изучения дисциплины направлен на формирование элементов следующих компетенций в соответствии с ФГОС ВО и ОПОП ВО по направлению подготовки 54.03.01 Дизайн:

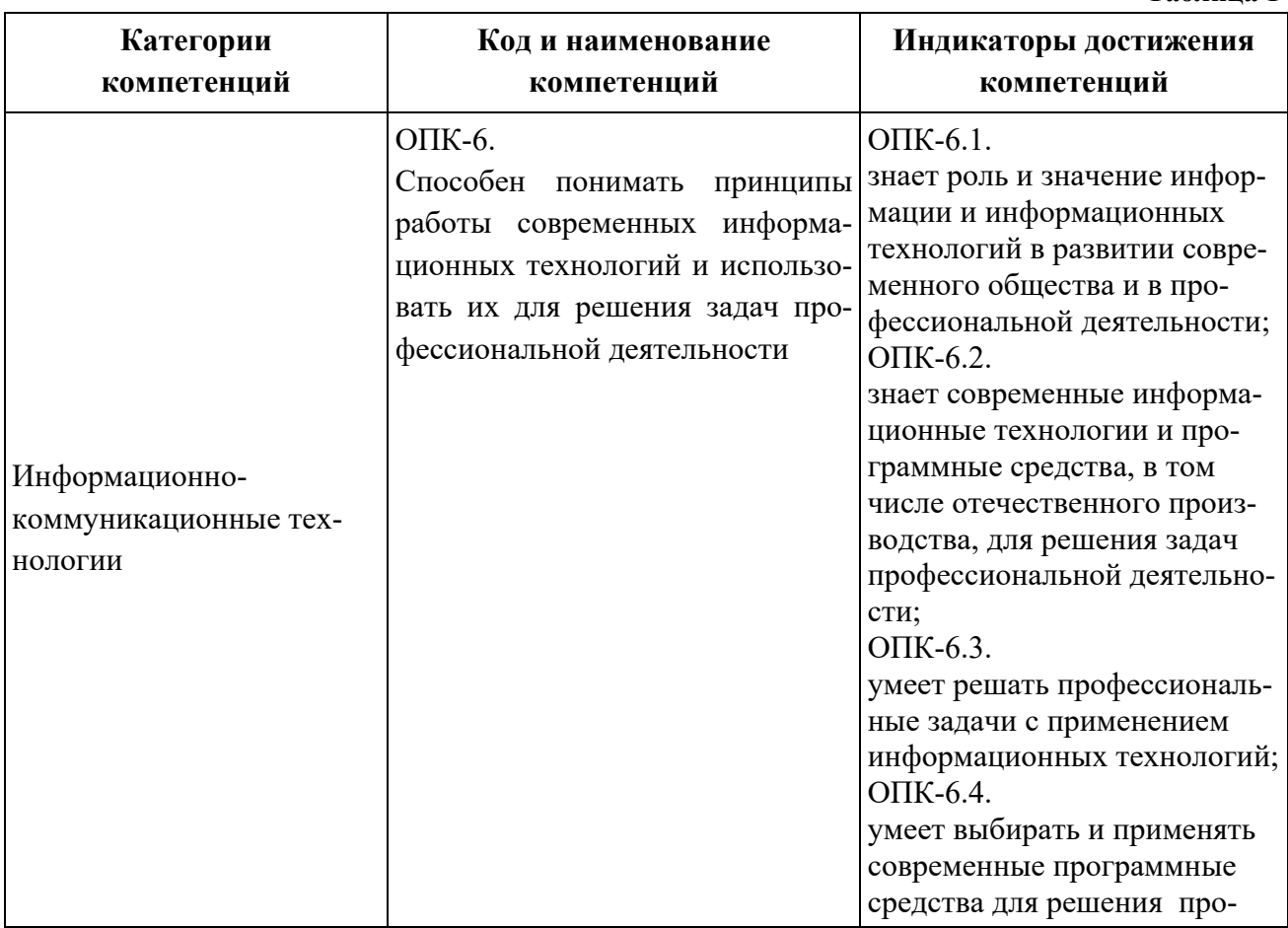

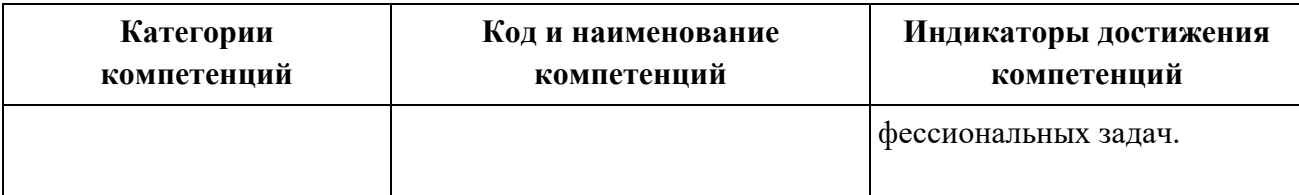

Планируемый результат изучения дисциплины в составе названных компетенций:

Разработка дизайнерских решений для интерактивной цифровой среды на основе использования современных информационных технологий.

В результате изучения дисциплины обучающийся должен:

#### **Знать и понимать**:

а) теоретические основы компьютерной 2D-графики и анимации; аппаратное и программное обеспечение персонального компьютера для графических работ в области 2D-графики;

б) характерные функциональные особенности основных графических 2D-редакторов;

в) приемы художественного моделирования объектов графического дизайна для интерактивной цифровой среды;

г) базовые методы 2D компьютерной анимации.

#### **Уметь**:

а) понимать и правильно использовать в своей профессиональной деятельности современную компьютерную терминологию в области 2D графики и анимации;

б) применять знания и понимать методы и способы моделирование объектов графического дизайна для интерактивной цифровой среды;

в) применять методы и инструментарий решения прикладных профессиональных задач с использованием средств компьютерной анимации;

г) комментировать данные и результаты, связанные с областью изучения, коллегам и преподавателю.

 **Демонстрировать навыки и опыт деятельности** с использованием полученных знаний и умений в процессе профессиональной деятельности дизайнера мультимедиа.

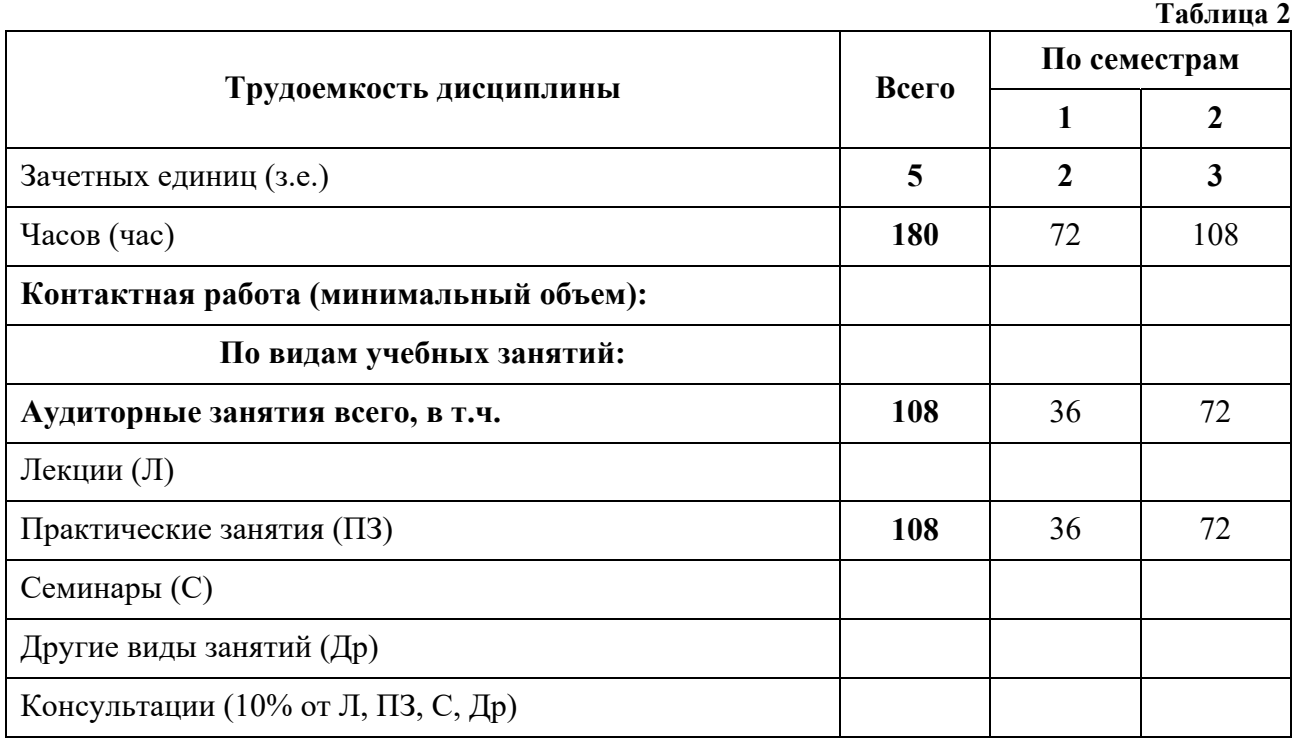

# **1.4. Объем дисциплины**

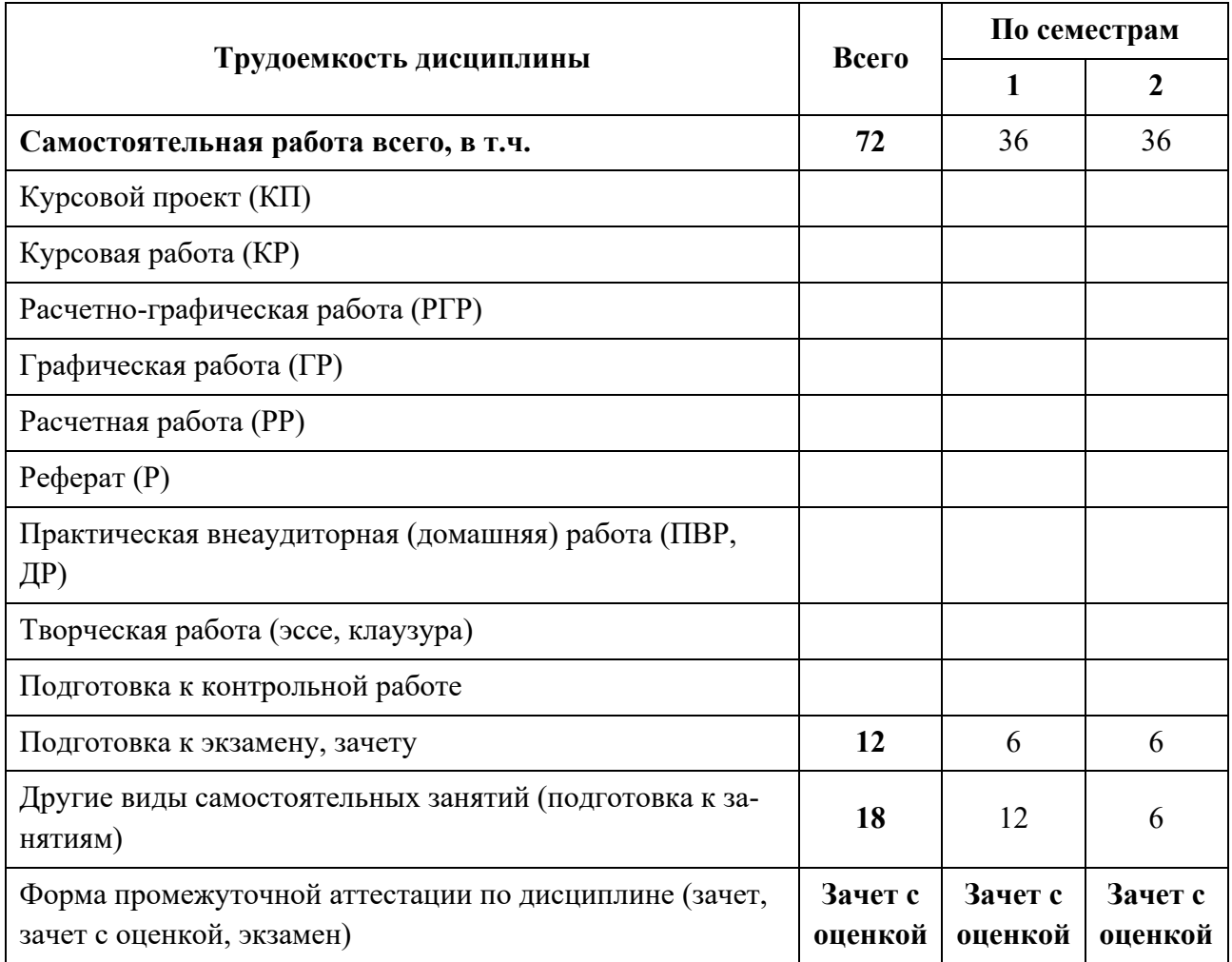

# **2. СОДЕРЖАНИЕ ДИСЦИПЛИНЫ**

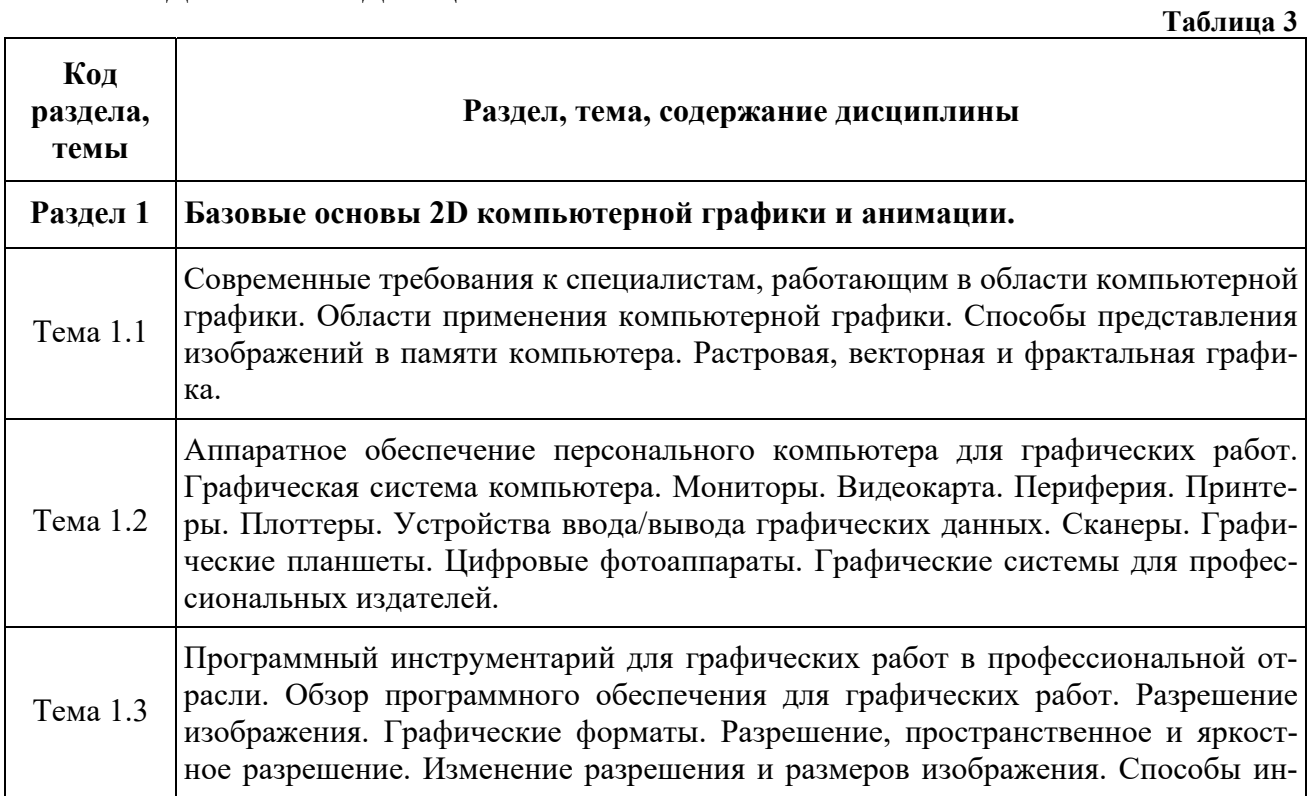

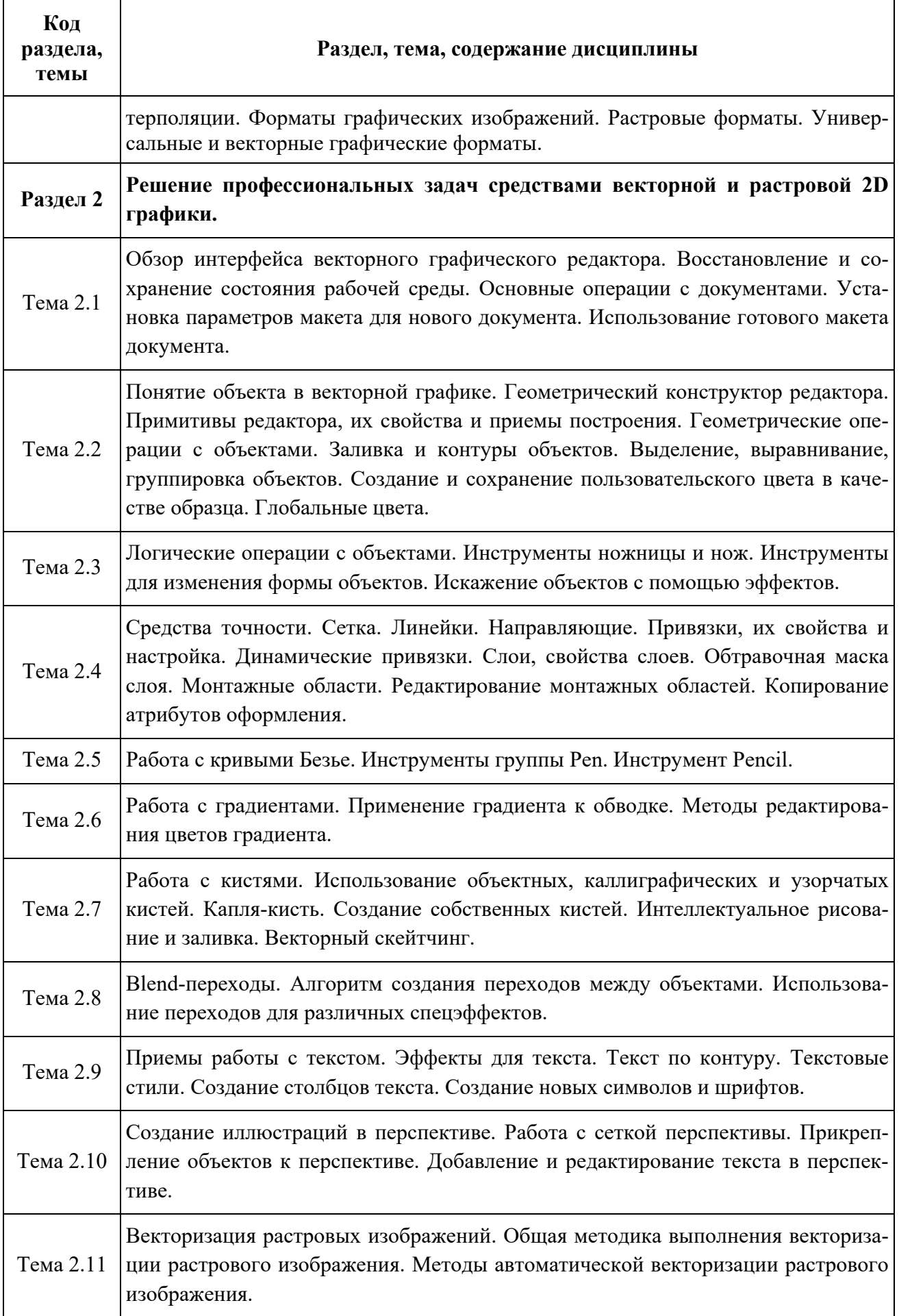

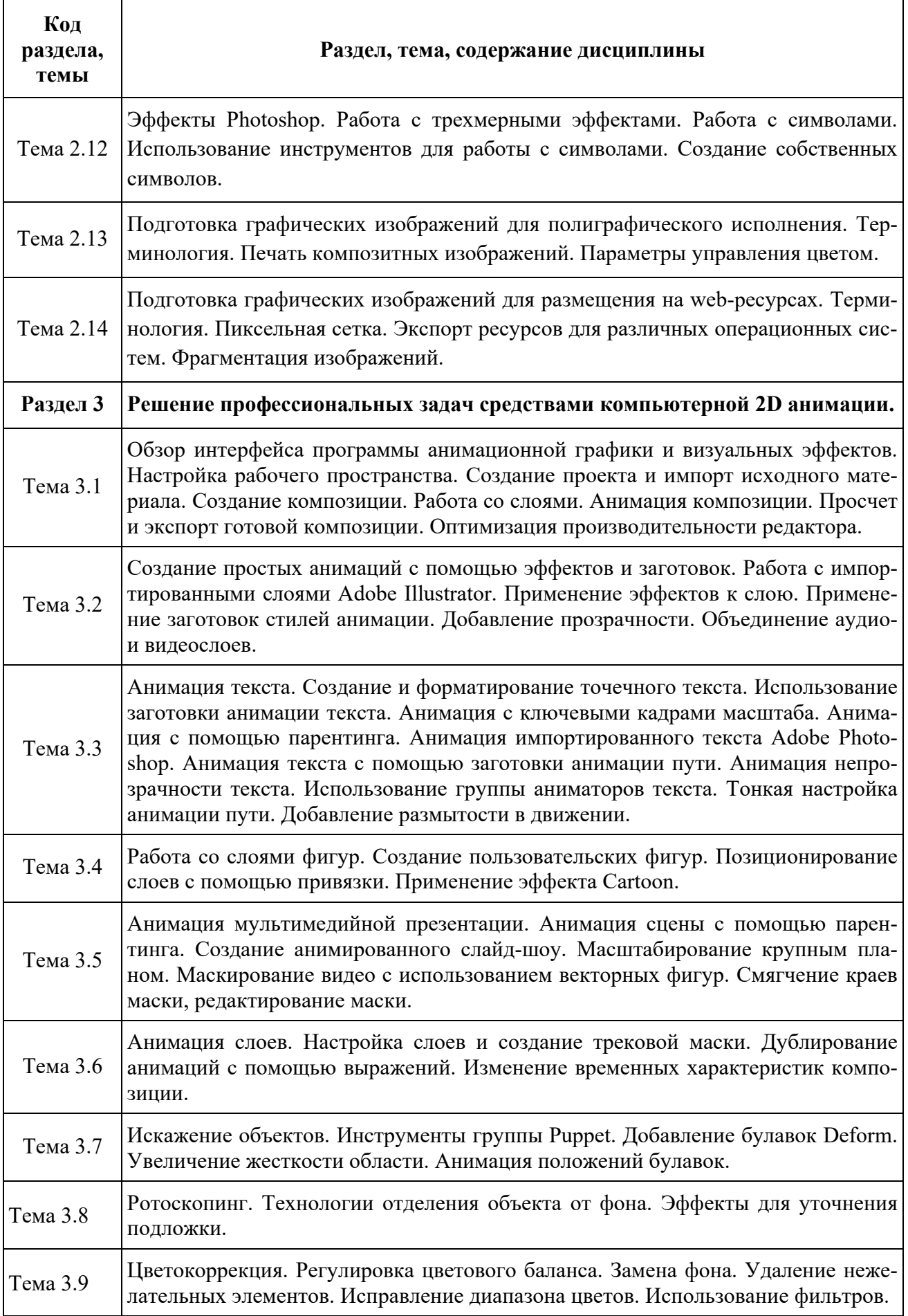

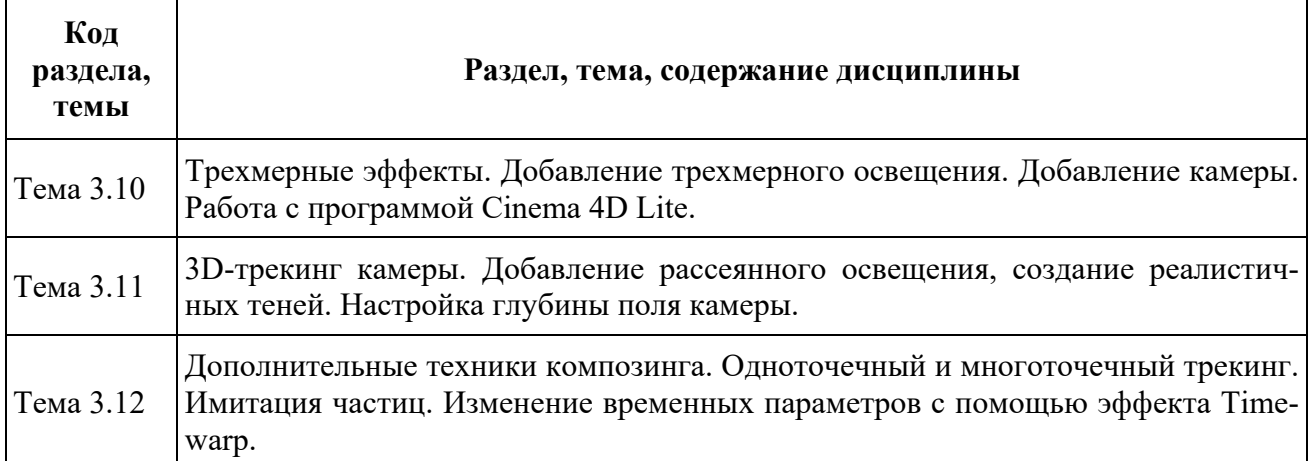

# **3. РАСПРЕДЕЛЕНИЕ УЧЕБНОГО ВРЕМЕНИ**

# **3.1. Распределение аудиторных занятий и самостоятельной работы по разделам дисциплины**

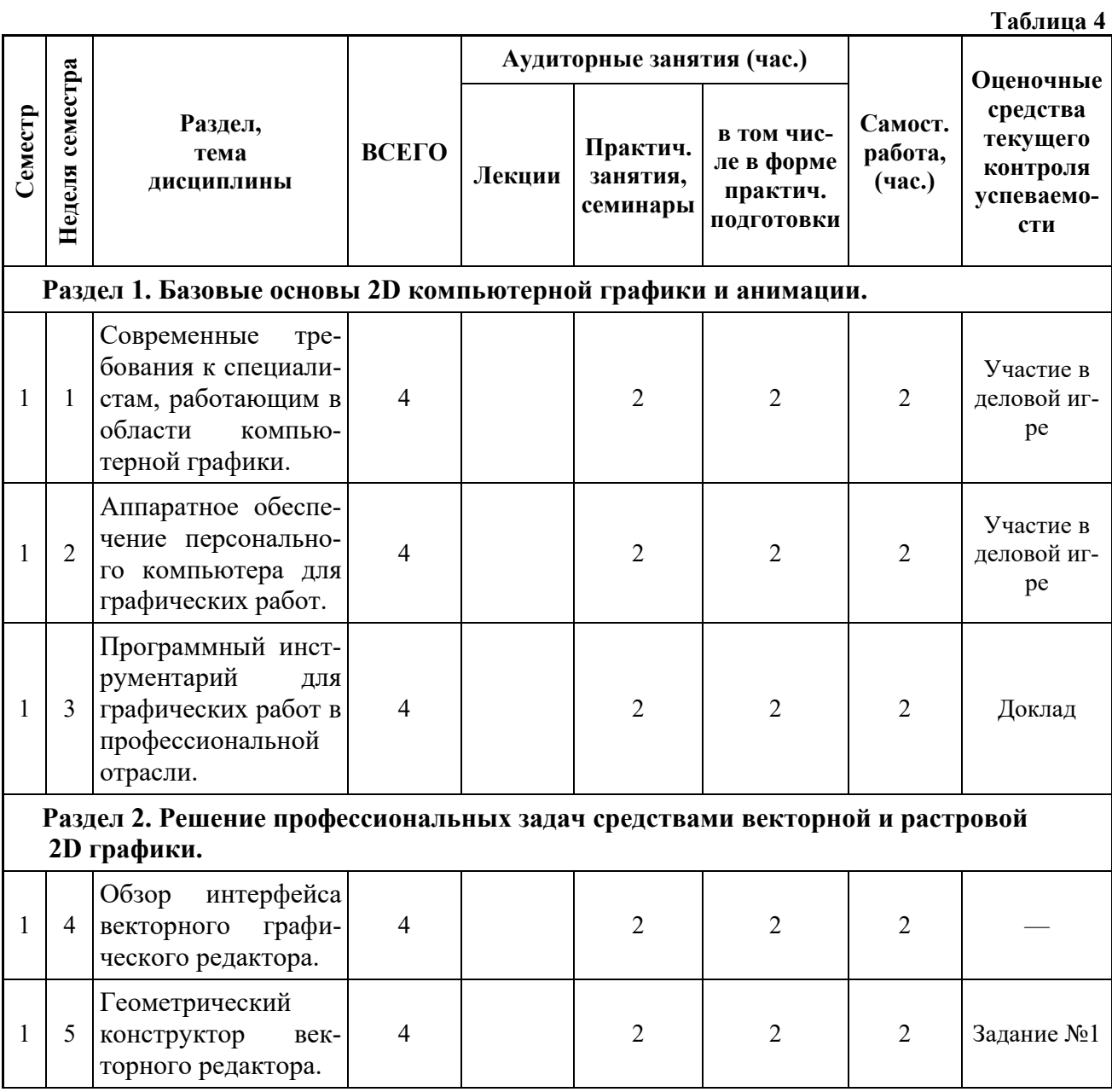

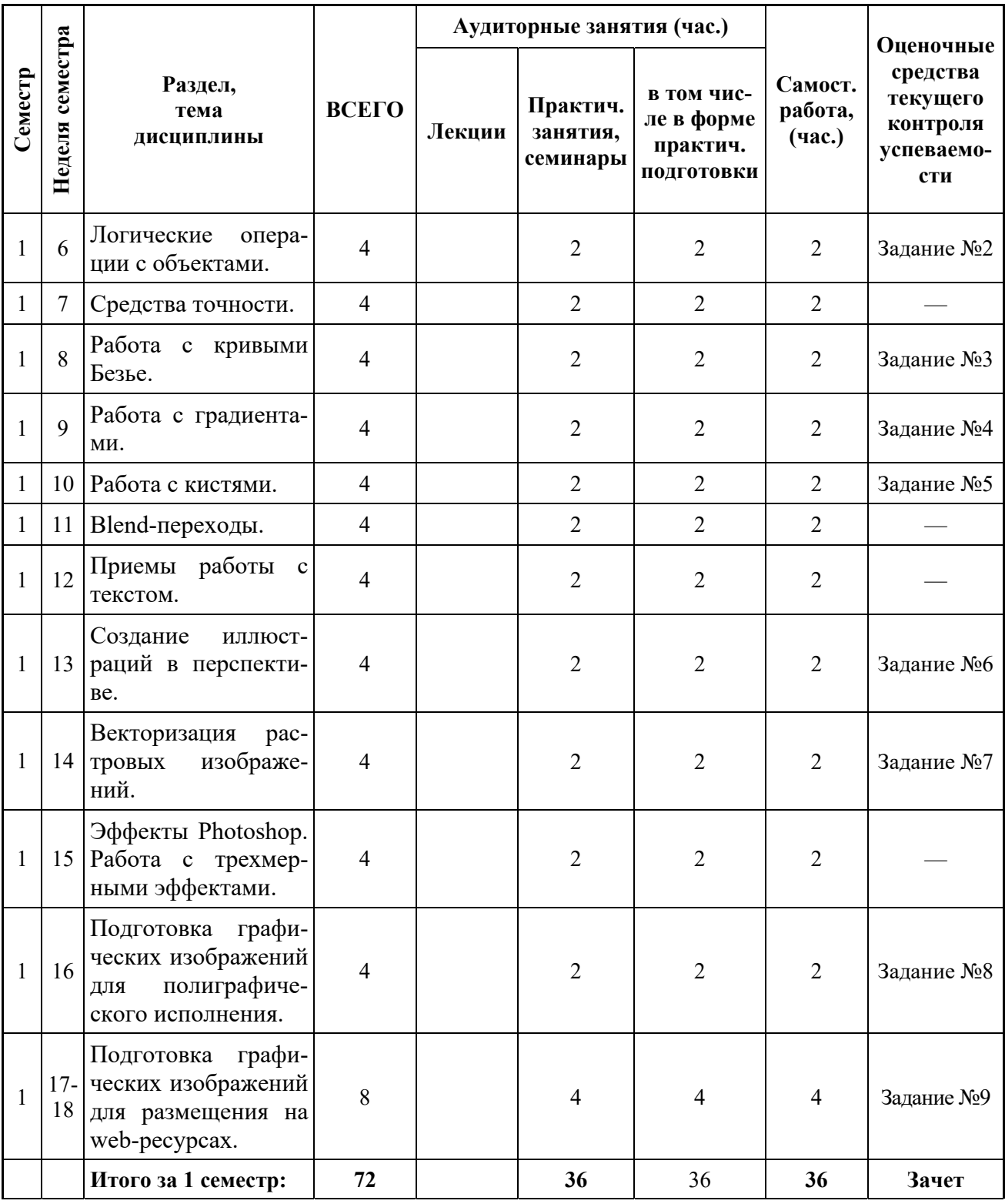

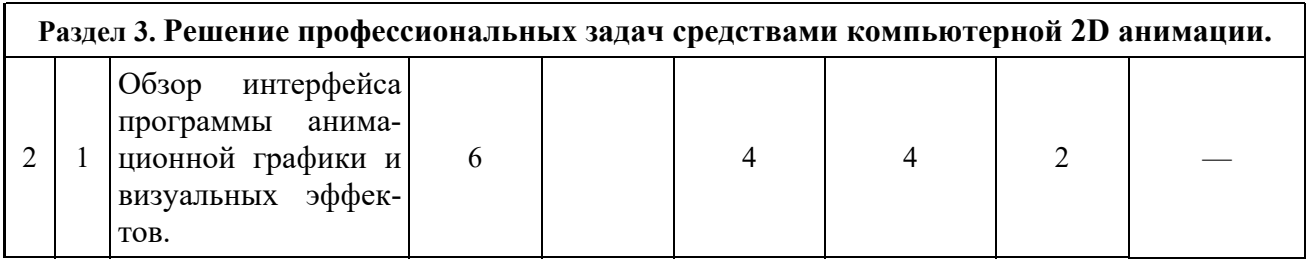

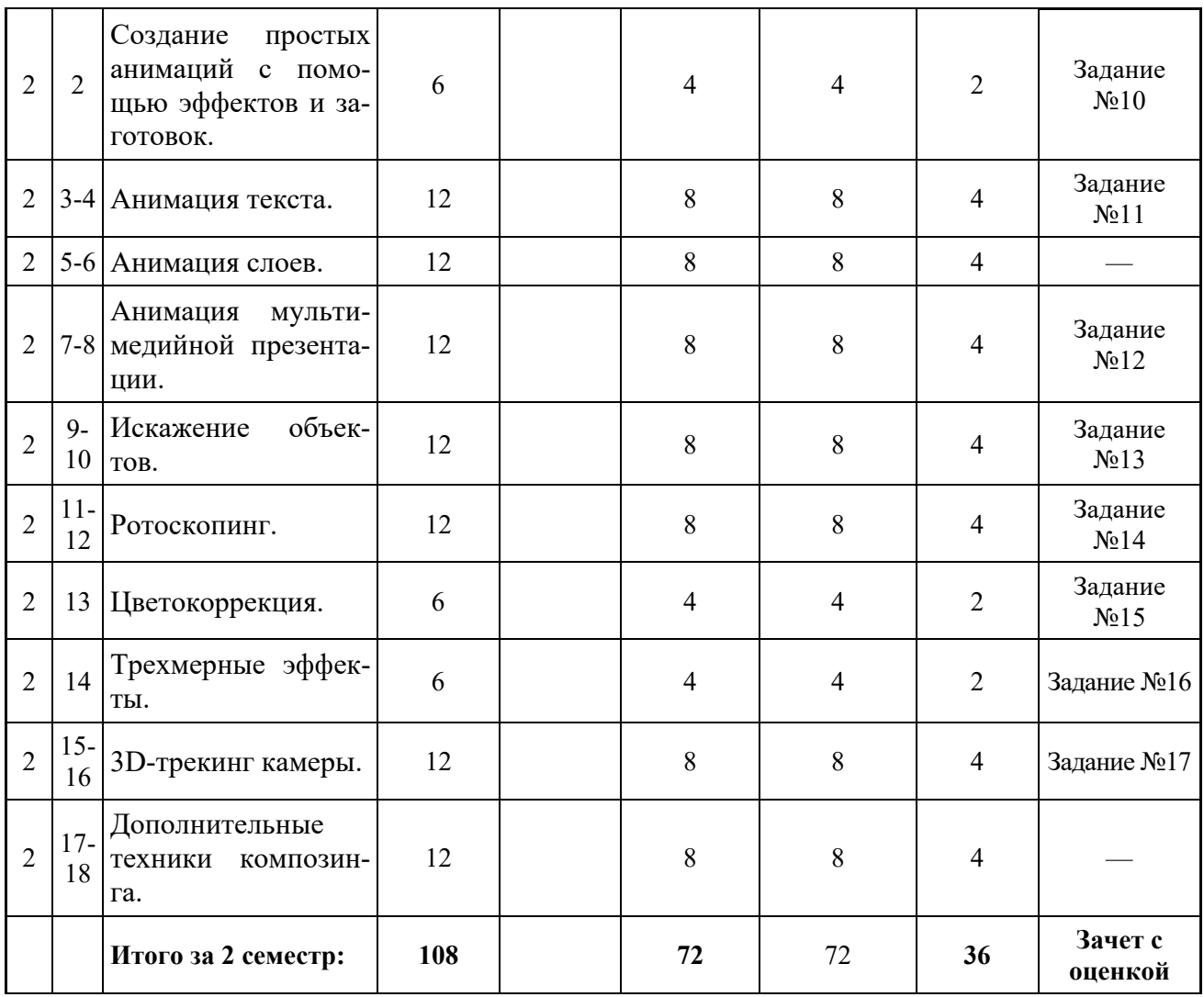

# **3.2. Другие виды занятий**

Не предусмотрено

# **3.3. Мероприятия самостоятельной работы и текущего контроля**

# **3.3.3. Примерный перечень тем графических работ**

**Задание №1.** Иллюстрация в стиле flat-design.

**Задание №4.** Иллюстрация с градиентными заливками (иллюстрация для фонов мобильных приложений).

**Задание №5.** Выполнить иллюстрации нескольких объектов в стиле скейтчинг. Объекты закомпоновать в бесшовный паттерн для фонового узора.

**Задание №6.** Создать иллюстрацию в перспективе.

**Задание №8.** Подготовить иллюстрацию для полиграфической печати (календарь).

**Задание №9.** Разработать дизайн сайта и подготовить фрагменты для frontend-разработки (тип устройства и разрешение выбрать самостоятельно).

# **8.3.2. Перечень графических заданий 2 семестра.**

**Задание №10.** Разработать анимацию для интерактивных мультимедийных приложений (ожидание загрузки, сбор целого из компонентов и др.).

**Задание №11.** Разработать анимацию продукта или услуги со с текстовыми сообщениями.

**Задание №12.** Разработать мультимедийную презентацию.

**Задание №13.** Разработать анимацию персонажа методом искажений и деформаций.

**Задание №14.** Разработать анимацию с применением ротоскопии (презентация услуги или товара).

 $\mathbf{r}$   $\mathbf{r}$ 

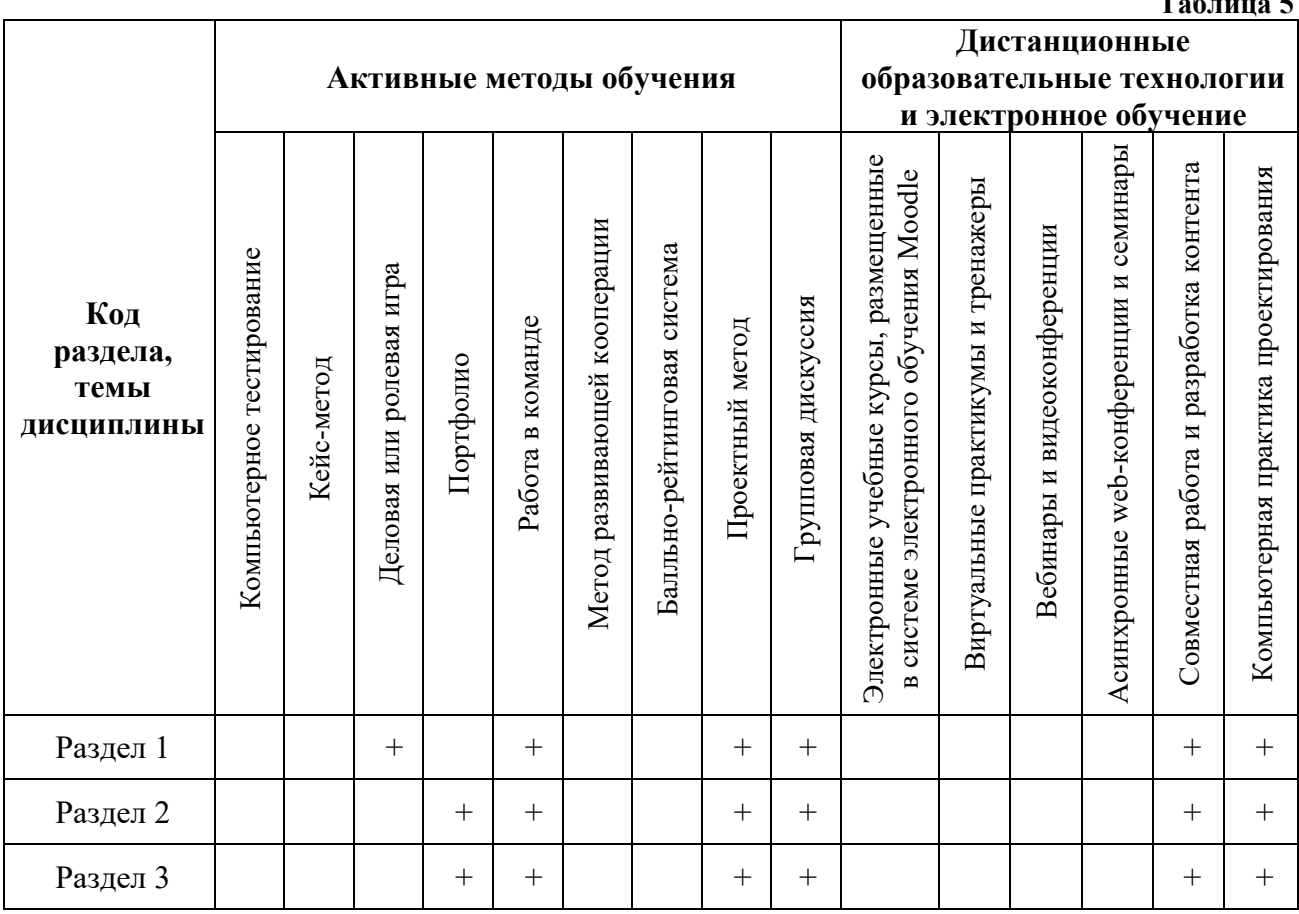

# **4. ПРИМЕНЯЕМЫЕ ТЕХНОЛОГИИ ОБУЧЕНИЯ**

# **5. УЧЕБНО-МЕТОДИЧЕСКОЕ И ИНФОРМАЦИОННОЕ ОБЕСПЕЧЕНИЕ ДИСЦИПЛИНЫ**

# **5.1. Рекомендуемая литература**

# **5.1.1. Основная литература**

- 1. Компьютерная графика и web-дизайн : учеб. пособие / Т.И. Немцова, Т.В. Казанкова, А.В. Шнякин ; под ред. Л.Г. Гагариной. — М.: ИД «ФОРУМ» : ИНФРА-М, 2018. — 400 с. https://new.znanium.com/catalog/document?id=344626
- 2. Ложкина, Е. А. Проектирование в среде 3ds Max : учебное пособие / Е. А. Ложкина, В. С. Ложкин ; Новосибирский государственный технический университет. – Новосибирск, 2019. – 180 с. : ил. – Режим доступа: URL: https://biblioclub.ru/index.php?page=book&id=574829
- 3. Пакулин, В. Н. Проектирование в AutoCAD / В. Н. Пакулин. 2-е изд., испр. Москва : Национальный Открытый Университет «ИНТУИТ», 2016. – 425 с. : ил. – Режим доступа: по подписке. – URL: https://biblioclub.ru/index.php?page=book&id=429117

# **5.1.2. Дополнительная литература**

1. Ахтямова, С.С. Программа CorelDRAW. Основные понятия и принципы работы : учебное пособие / С.С. Ахтямова, А.А. Ефремова, Р.Б. Ахтямов. – Казань: КНИТУ, 2014. – 112 с. Режим доступа: http://biblioclub.ru/index.php?page=book&id=427713

# **5.2. Учебно-методическое обеспечение для самостоятельной работы**

1. Жук, Ю. А. Информационные технологии: мультимедиа [Электронный ресурс] : учебное пособие : [лабораторный практикум] / Ю. А. Жук ; [отв. ред. С. В. Макаров]. - Электрон. текстовые дан. - Санкт-Петербург ; Москва ; Краснодар : Лань, 2018. - 207 с. - Режим доступа: https://e.lanbook.com/reader/book/102598/#1

#### **5.3. Перечень информационных технологий, используемых при осуществлении образовательного процесса по дисциплине, включая перечень программного обеспечения и информационных справочных систем 5.3.1. Перечень программного обеспечения**

**Таблица 6** 

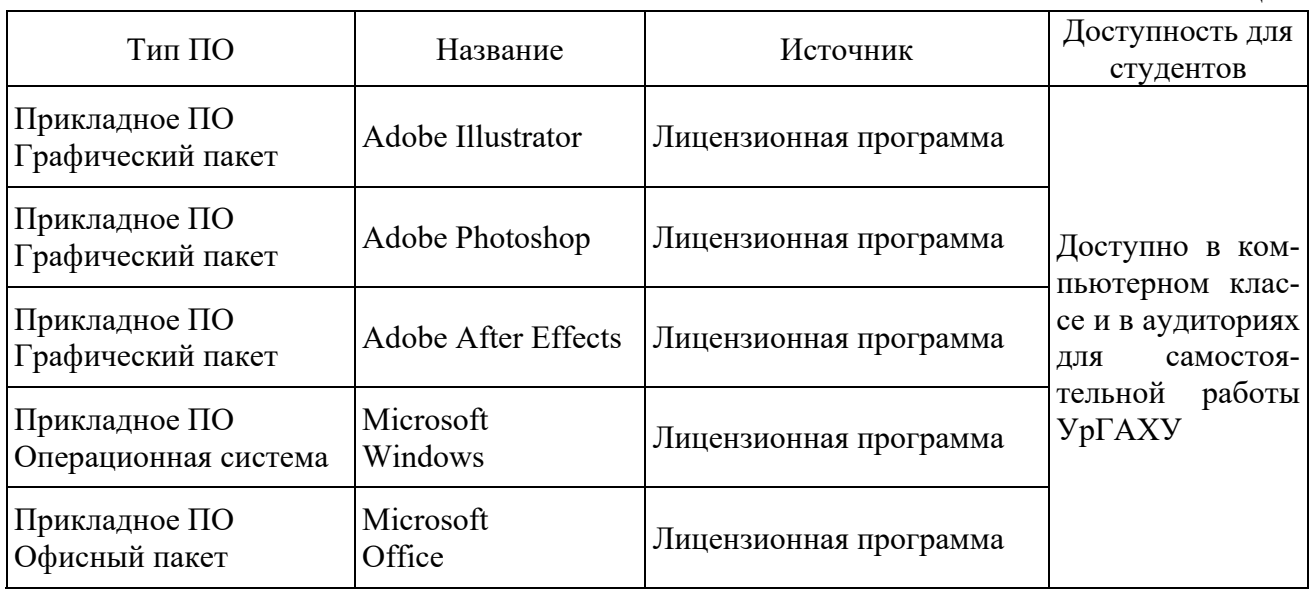

# **5.3.2. Базы данных и информационные справочные системы**

1. Университетская библиотека. Режим доступа: http://biblioclub.ru/.

2. Справочная правовая система «КонсультантПлюс». Режим доступа: http://www.consultant.ru/.

3. https://www.adobe.com/ru/products/aftereffects.html

4. Научная электронная библиотека. Режим доступа: https://elibrary.ru/.

5. Электронно-библиотечная система «ZNANIUM.COM». Режим доступа: http://znanium.com.

6. Электронная библиотечная система «ЭБС ЮРАЙТ». Режим доступа: https://biblioonline.ru/.

7. Электронно-библиотечная система Издательства Лань (ЭБС). Режим доступа: https://e.lanbook.com/.

# **5.4. Электронные образовательные ресурсы**

Электронный учебный курс ИНФОРМАЦИОННЫЕ ТЕХНОЛОГИИ. Режим доступа: https://moodle.usaaa.ru/

# **6. МЕТОДИЧЕСКИЕ УКАЗАНИЯ ДЛЯ ОБУЧАЮЩИХСЯ ПО ОСВОЕНИЮ ДИСЦИПЛИНЫ**

# **Студент обязан:**

1) знать:

- график учебного процесса по дисциплине (календарный план аудиторных занятий и планграфик самостоятельной работы);

- порядок формирования итоговой оценки по дисциплине;

(преподаватель на первом занятии по дисциплине знакомит студентов с перечисленными организационно-методическими материалами);

2) посещать все виды аудиторных занятий (преподаватель контролирует посещение всех видов занятий), вести самостоятельную работу по дисциплине, используя литературу, рекомендованную в рабочей программе дисциплины и преподавателем (преподаватель передает список рекомендуемой литературы студентам);

3) готовиться и активно участвовать в аудиторных занятиях, используя рекомендованную литературу и методические материалы;

4) своевременно и качественно выполнять все виды аудиторных и самостоятельных работ, предусмотренных графиком учебного процесса по дисциплине (преподаватель ведет непрерывный мониторинг учебной деятельности студентов);

5) в случае возникновения задолженностей по текущим работам своевременно до окончания семестра устранить их, выполняя недостающие или исправляя не зачтенные работы, предусмотренные графиком учебного процесса (преподаватель на основе данных мониторинга учебной деятельности своевременно предупреждает студентов о возникших задолженностях и необходимости их устранения).

# **7. МАТЕРИАЛЬНО-ТЕХНИЧЕСКОЕ ОБЕСПЕЧЕНИЕ ДИСЦИПЛИНЫ**

Для проведения занятий используется аудитория с учебной мебелью (столы, стулья), соответствующей количеству студентов, а также компьютеры с доступом к сети интернет и обеспечением доступа в электронную информационно-образовательную среду Университета.

# **8. ФОНД ОЦЕНОЧНЫХ СРЕДСТВ ДЛЯ ПРОВЕДЕНИЯ ПРОМЕЖУТОЧНОЙ АТТЕСТАЦИИ**

Фонд оценочных средств предназначен для оценки:

1) Соответствия фактически достигнутых каждым студентом результатов изучения дисциплины результатам, запланированным в формате дескрипторов «знать, уметь, иметь навыки» (п.1.4) и получения интегрированной оценки по дисциплине;

2) Уровня формирования элементов компетенций, соответствующих этапу изучения дисциплины.

# **8.1. КРИТЕРИИ ОЦЕНИВАНИЯ РЕЗУЛЬТАТОВ КОНТРОЛЬНО-ОЦЕНОЧНЫХ МЕРОПРИЯТИЙ ТЕКУЩЕЙ И ПРОМЕЖУТОЧНОЙ АТТЕСТАЦИИ ПО ДИСЦИПЛИНЕ**

**8.1.1.** Уровень формирования элементов компетенций, соответствующих этапу изучения дисциплины, оценивается с использованием следующих критериев и шкалы оценок\*

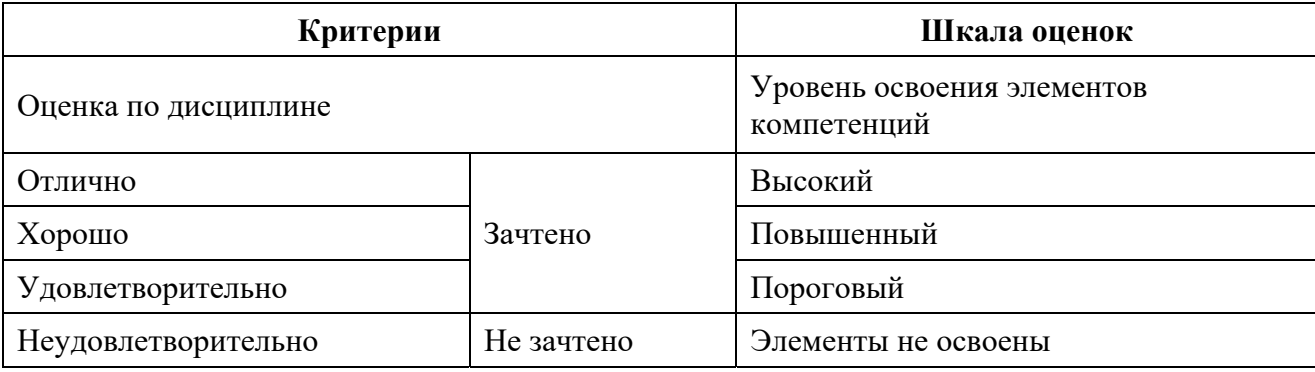

\*) Описание критериев см. Приложение 1.

**8.1.2.** Промежуточная аттестация по дисциплине представляет собой комплексную оценку, определяемую уровнем выполнения всех запланированных контрольно-оценочных мероприятий (КОМ). Используемый набор КОМ имеет следующую характеристику:

**Таблица 7** 

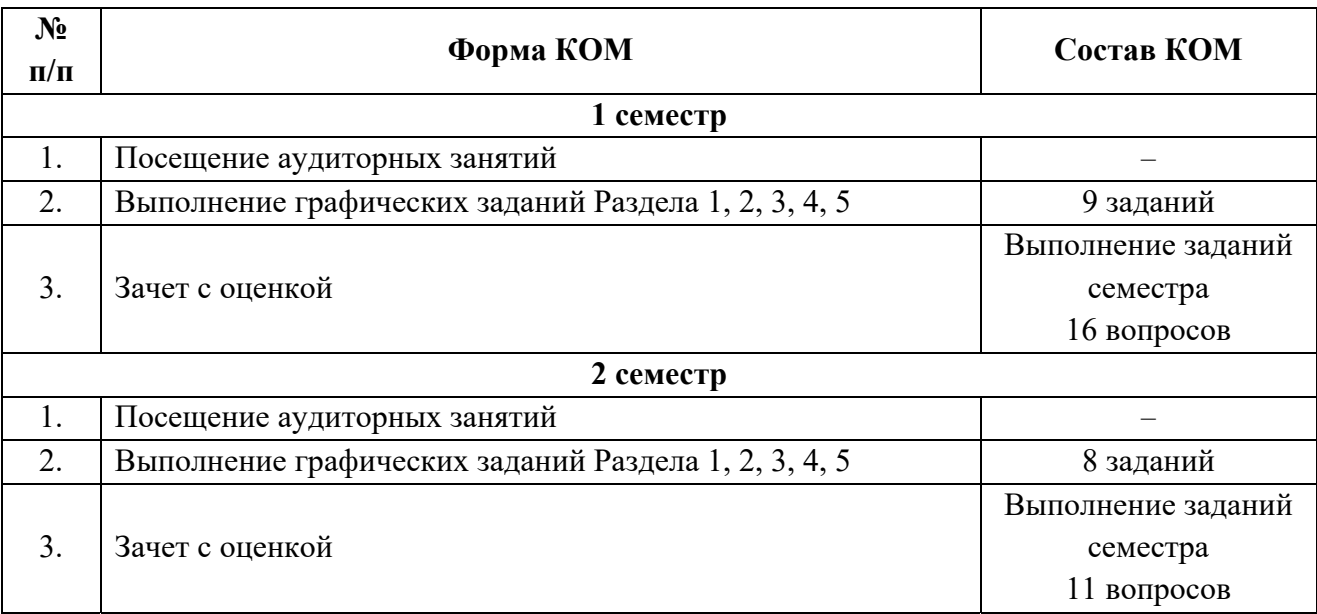

Характеристика состава заданий КОМ приведена в разделе 8.3.

**8.1.3.** Оценка знаний, умений и навыков, продемонстрированных студентами при выполнении отдельных контрольно-оценочных мероприятий и оценочных заданий, входящих в их состав, осуществляется с применением следующей шкалы оценок и критериев:

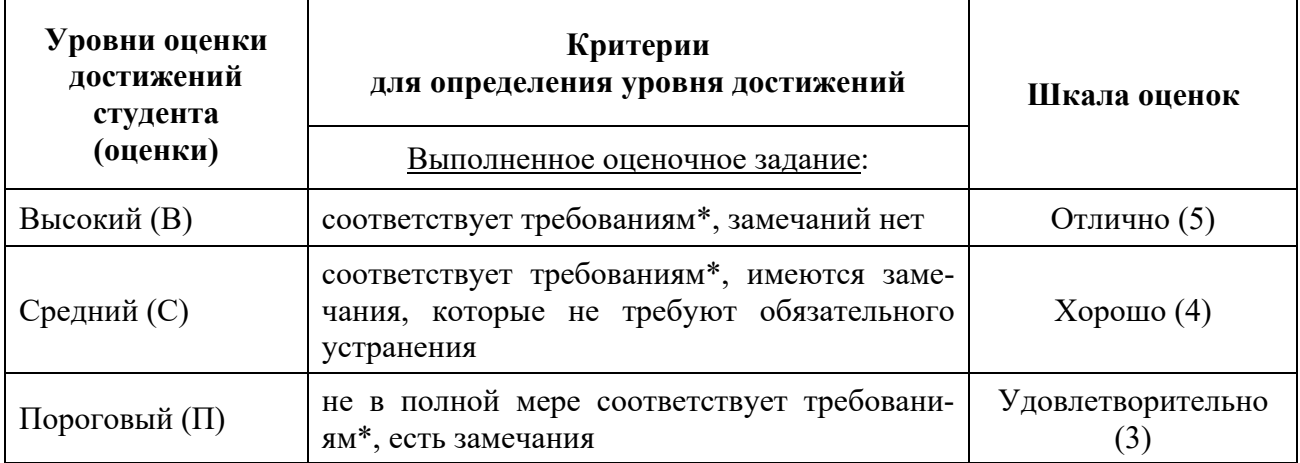

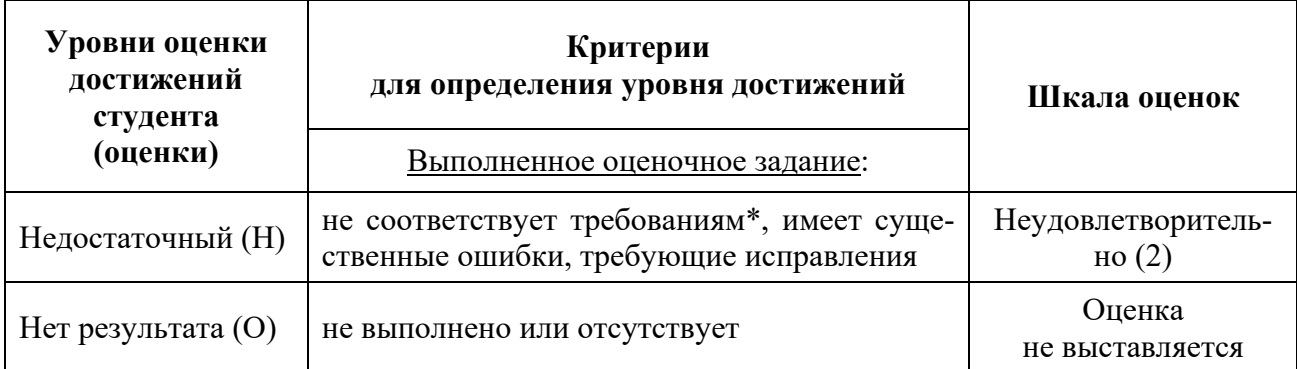

\*) Требования и уровень достижений студентов (соответствие требованиям) по каждому контрольно-оценочному мероприятию определяется с учетом критериев, приведенных в Приложении 1.

# **8.2. КРИТЕРИИ ОЦЕНИВАНИЯ РЕЗУЛЬТАТОВ ПРОМЕЖУТОЧНОЙ АТТЕСТАЦИИ ПРИ ИСПОЛЬЗОВАНИИ НЕЗАВИСИМОГО ТЕСТОВОГО КОНТРОЛЯ**

При проведении независимого тестового контроля как формы промежуточной аттестации применяется методика оценивания результатов, предлагаемая разработчиками тестов.

# **8.3. ОЦЕНОЧНЫЕ СРЕДСТВА ДЛЯ ПРОВЕДЕНИЯ ТЕКУЩЕЙ И ПРОМЕЖУТОЧНОЙ АТТЕСТАЦИИ**

# **8.3.1. Перечень графических заданий 1 семестра:**

**Задание № 1.** Иллюстрация в стиле flat-design.

**Задание № 2.** Подобрать и построить 5 объектов при помощи выполнения логических операций (иконки приложений или web-страниц).

**Задание № 3**. Подобрать и построить 5 объектов при помощи инструментов кривая Безье.

**Задание № 4.** Иллюстрация с градиентными заливками (иллюстрация для фонов мобильных приложений).

**Задание № 5.** Выполнить иллюстрации нескольких объектов в стиле скейтчинг. Объекты закомпоновать в бесшовный паттерн для фонового узора.

**Задание № 6.** Создать иллюстрацию в перспективе.

**Задание № 7.** Провести ручную трассировку растрового изображения (на базе фотографии отрисовать персонаж).

**Задание № 8.** Подготовить иллюстрацию для полиграфической печати (календарь).

**Задание № 9.** Разработать дизайн сайта и подготовить фрагменты для frontend-разработки (тип устройства и разрешение выбрать самостоятельно).

# **8.3.2. Перечень графических заданий 2 семестра:**

**Задание № 10.** Разработать анимацию для интерактивных мультимедийных приложений (ожидание загрузки, сбор целого из компонентов и др.).

**Задание № 11.** Разработать анимацию продукта или услуги со с текстовыми сообщениями.

**Задание № 12.** Разработать мультимедийную презентацию.

**Задание № 13.** Разработать анимацию персонажа методом искажений и деформаций.

**Задание № 14.** Разработать анимацию с применением ротоскопии (презентация услуги или товара).

**Задание № 15.** Разработать анимацию с эффектами цветокоррекции.

**Задание № 16.** Разработать анимацию с трехмерными эффектами (научно-популярный ролик).

**Задание № 17.** Разработать анимацию с настройками 3D-трекинг камеры.

# **8.3.3. Перечень вопросов к зачету:**

# **1 семестр**

- 1. Современные требования к специалистам, работающим в области компьютерной графики.
- 2. Аппаратное обеспечение персонального компьютера для графических работ.
- 3. Программный инструментарий для создания иллюстраций и анимаций.
- 4. Геометрический конструктор векторного редактора.
- 5. Логические операции с объектами.
- 6. Средства точности.
- 7. Работа с кривыми Безье.
- 8. Работа с градиентами.
- 9. Работа с кистями.
- 10. Blend-переходы.
- 11. Приемы работы с текстом.
- 12. Создание иллюстраций в перспективе.
- 13. Векторизация растровых изображений.
- 14. Эффекты Photoshop. Работа с трехмерными эффектами.
- 15. Подготовка графических изображений для полиграфического исполнения.
- 16. Подготовка графических изображений для размещения на web-ресурсах.

### **2 семестр**

- 1. Обзор интерфейса программы анимационной графики и визуальных эффектов.
- 2. Создание простых анимаций с помощью эффектов и заготовок.
- 3. Анимация текста.
- 4. Анимация слоев.
- 5. Анимация мультимедийной презентации.
- 6. Искажение объектов.
- 7. Ротоскопинг.
- 8. Цветокоррекция.
- 9. Трехмерные эффекты.
- 10. 3D-трекинг камеры.
- 11. Дополнительные техники композинга.

#### **Критерии оценки дифференцированного зачета**

#### Оценка «отлично», «зачтено»

 систематизированные, глубокие и полные знания по всем разделам дисциплины, а также по основным вопросам, выходящим за пределы учебной программы;

 точное использование научной терминологии систематически грамотное и логически правильное изложение ответа на вопросы;

 безупречное владение инструментарием учебной дисциплины, умение его эффективно использовать в постановке научных и практических задач;

 выраженная способность самостоятельно и творчески решать сложные проблемы и нестандартные ситуации;

 полное и глубокое усвоение основной и дополнительной литературы, рекомендованной учебной программой по дисциплине;

 умение ориентироваться в теориях, концепциях и направлениях дисциплины и давать им критическую оценку, используя научные достижения других дисциплин;

 творческая самостоятельная работа на практических/семинарских/лабораторных занятиях, активное участие в групповых обсуждениях, высокий уровень культуры исполнения заданий;

высокий уровень сформированности заявленных в рабочей программе компетенций.

Оценка «хорошо», «зачтено»

достаточно полные и систематизированные знания по дисциплине;

 умение ориентироваться в основных теориях, концепциях и направлениях дисциплины и давать им критическую оценку;

 использование научной терминологии, лингвистически и логически правильное изложение ответа на вопросы, умение делать обоснованные выводы;

 владение инструментарием по дисциплине, умение его использовать в постановке и решении научных и профессиональных задач;

 усвоение основной и дополнительной литературы, рекомендованной учебной программой по дисциплине;

 самостоятельная работа на практических занятиях, участие в групповых обсуждениях, высокий уровень культуры исполнения заданий;

средний уровень сформированности заявленных в рабочей программе компетенций.

Оценка «удовлетворительно», «зачтено»

- достаточный минимальный объем знаний по дисциплине;
- усвоение основной литературы, рекомендованной учебной программой;

 умение ориентироваться в основных теориях, концепциях и направлениях по дисциплине и давать им оценку;

 использование научной терминологии, стилистическое и логическое изложение ответа на вопросы, умение делать выводы без существенных ошибок;

 владение инструментарием учебной дисциплины, умение его использовать в решении типовых задач;

умение под руководством преподавателя решать стандартные задачи;

 работа под руководством преподавателя на практических занятиях, допустимый уровень культуры исполнения заданий

 достаточный минимальный уровень сформированности заявленных в рабочей программе компетенций.

Оценка «неудовлетворительно», «не зачтено»

- фрагментарные знания по дисциплине;
- отказ от ответа (выполнения письменной работы);
- знание отдельных источников, рекомендованных учебной программой по дисциплине;
- неумение использовать научную терминологию;
- наличие грубых ошибок;
- низкий уровень культуры исполнения заданий;
- низкий уровень сформированности заявленных в рабочей программе компетенций.

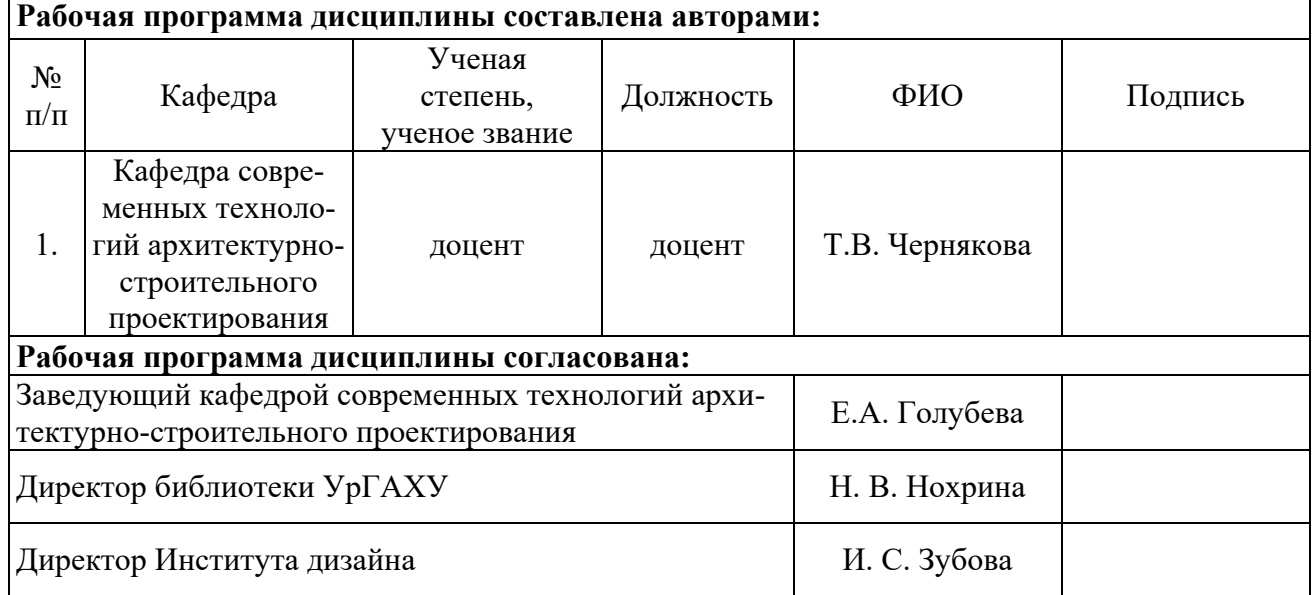

# **Приложение 1**

# **Критерии уровня сформированности элементов компетенций на этапе изучения дисциплины с использованием фонда оценочных средств**

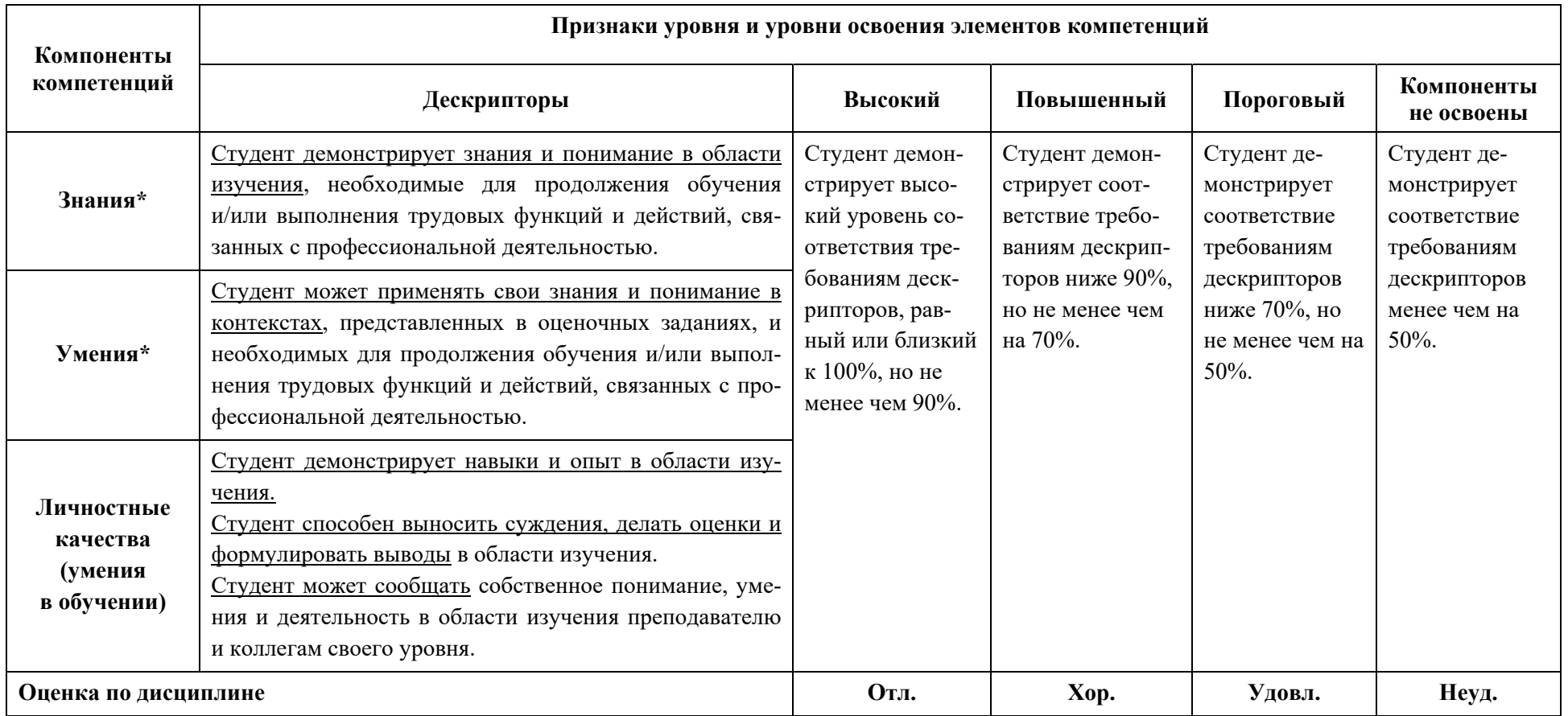

\*) Конкретные знания, умения и навыки в области изучения определяются в рабочей программе дисциплины п. 1.3.